## **Class Assignments (CA)**

Notes:

- 1. The contents of this document is subject to change.
- 2. If the video is too fast, you can slow it down to your liking or you can play it as many times as you like.

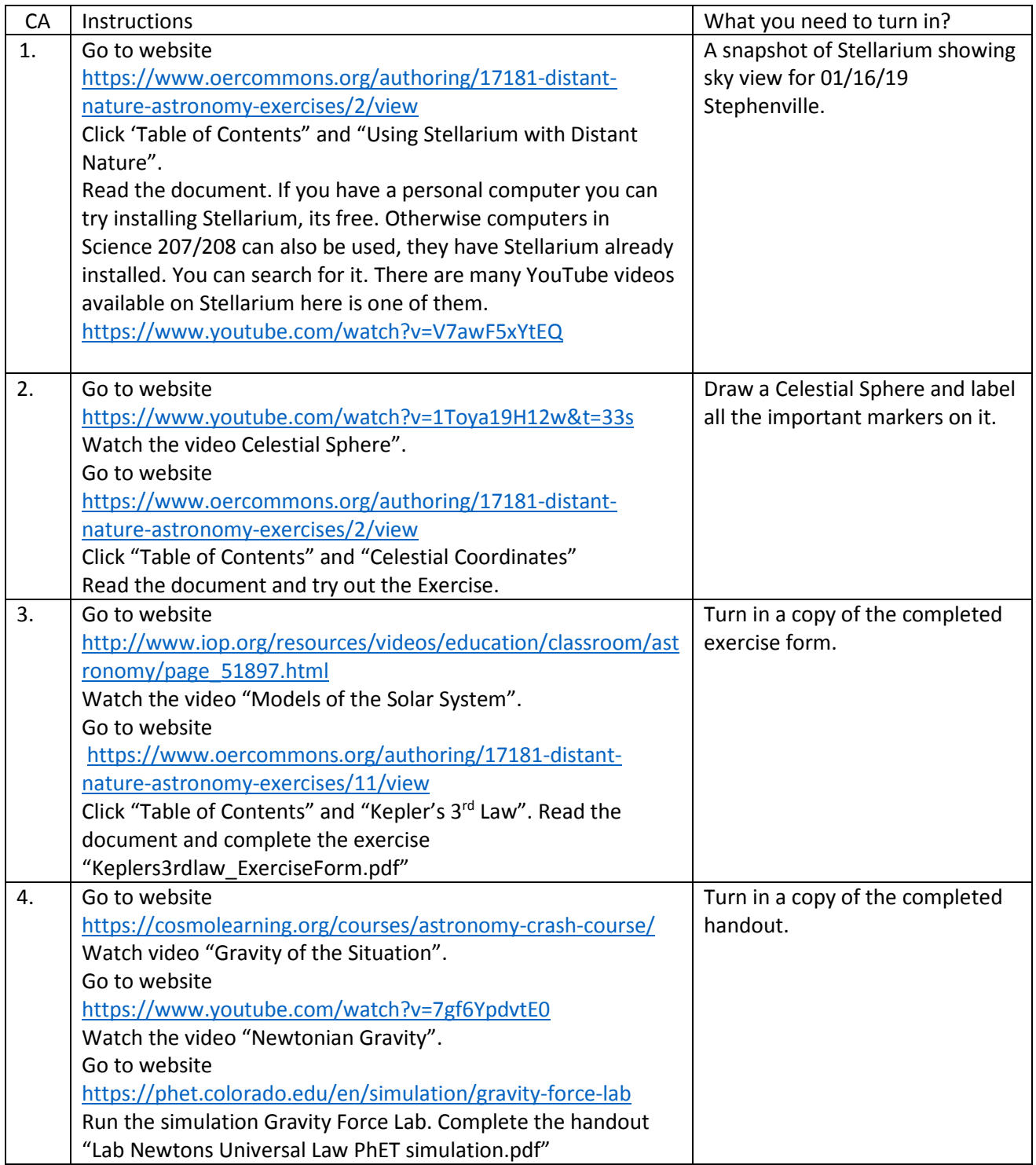

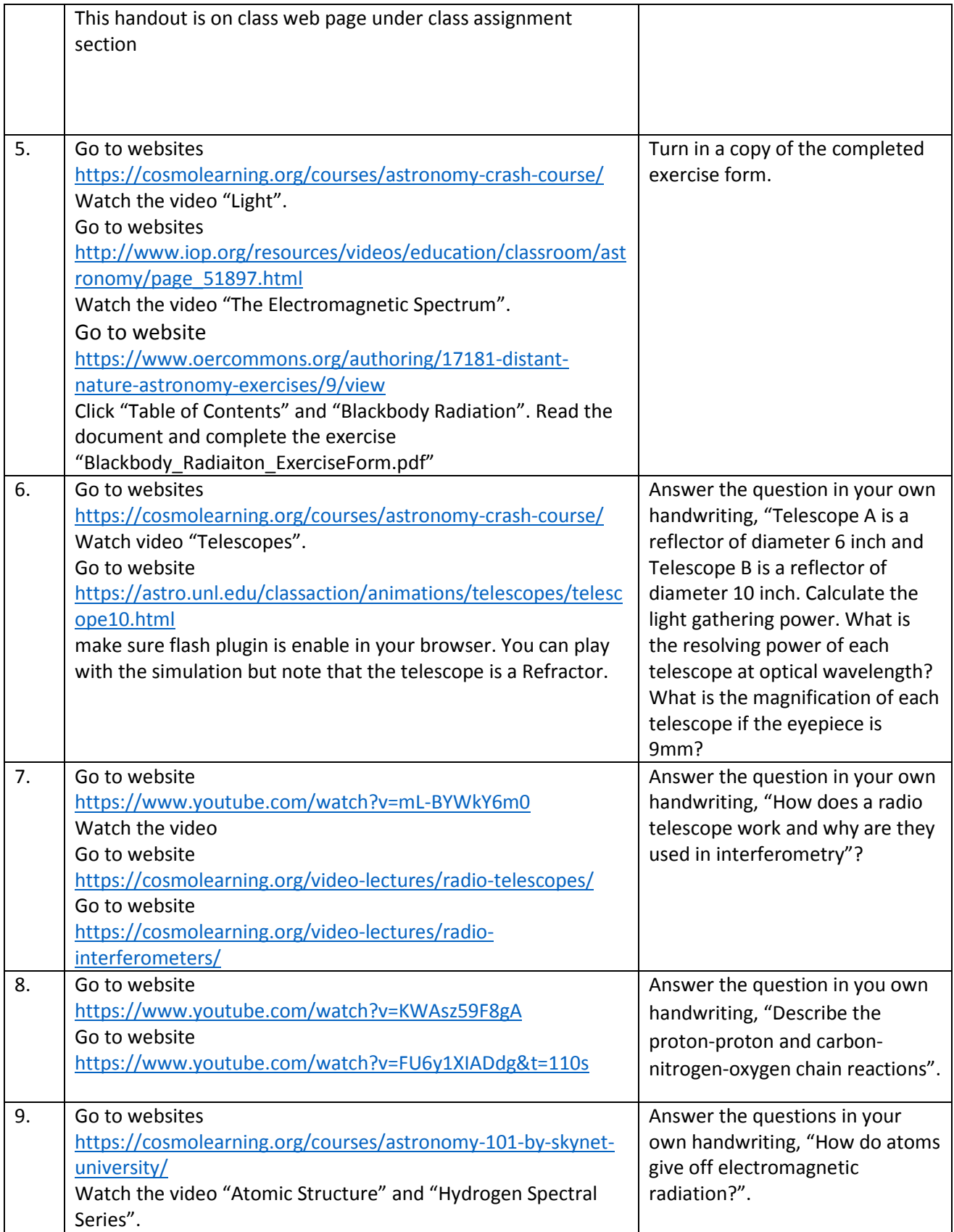

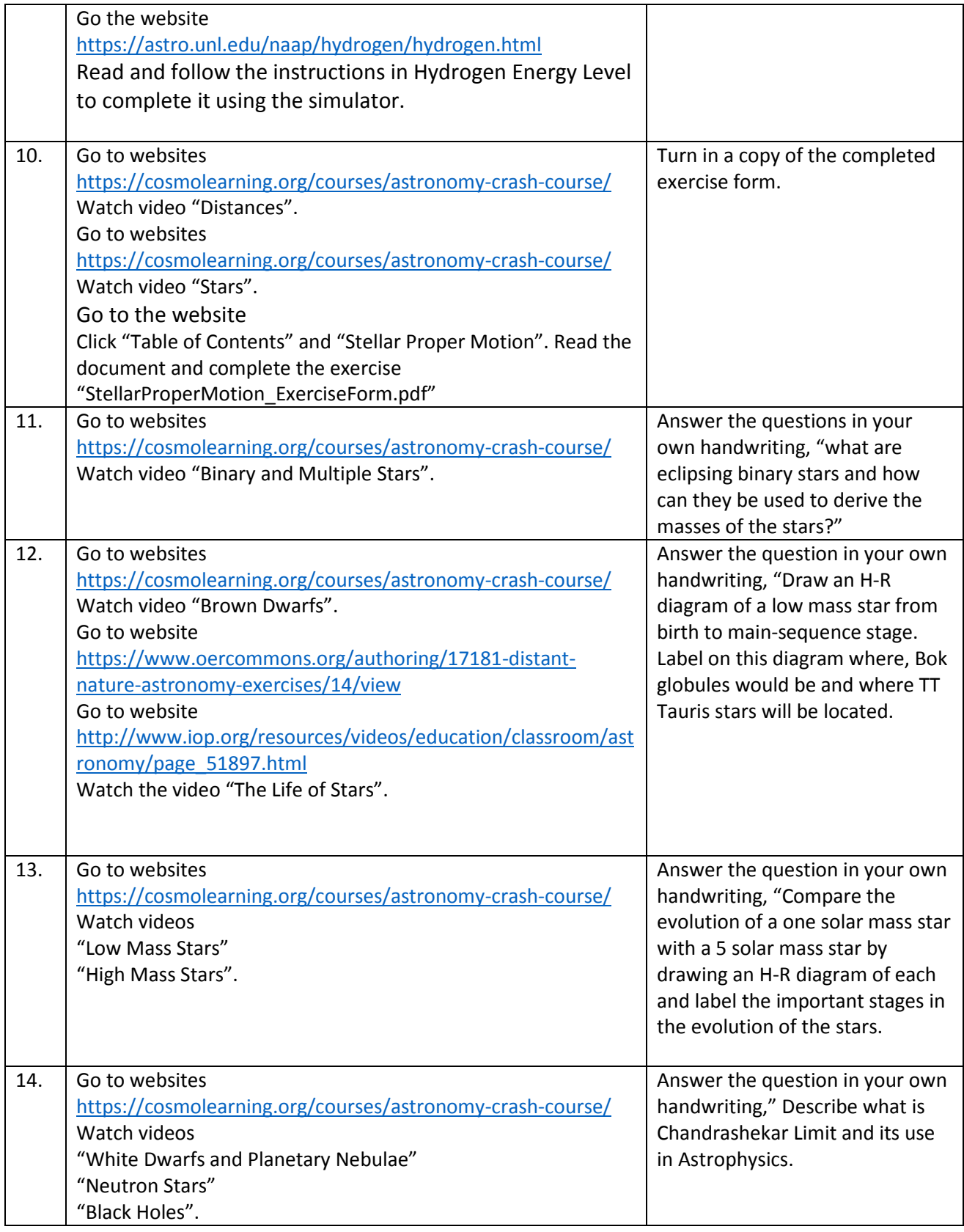

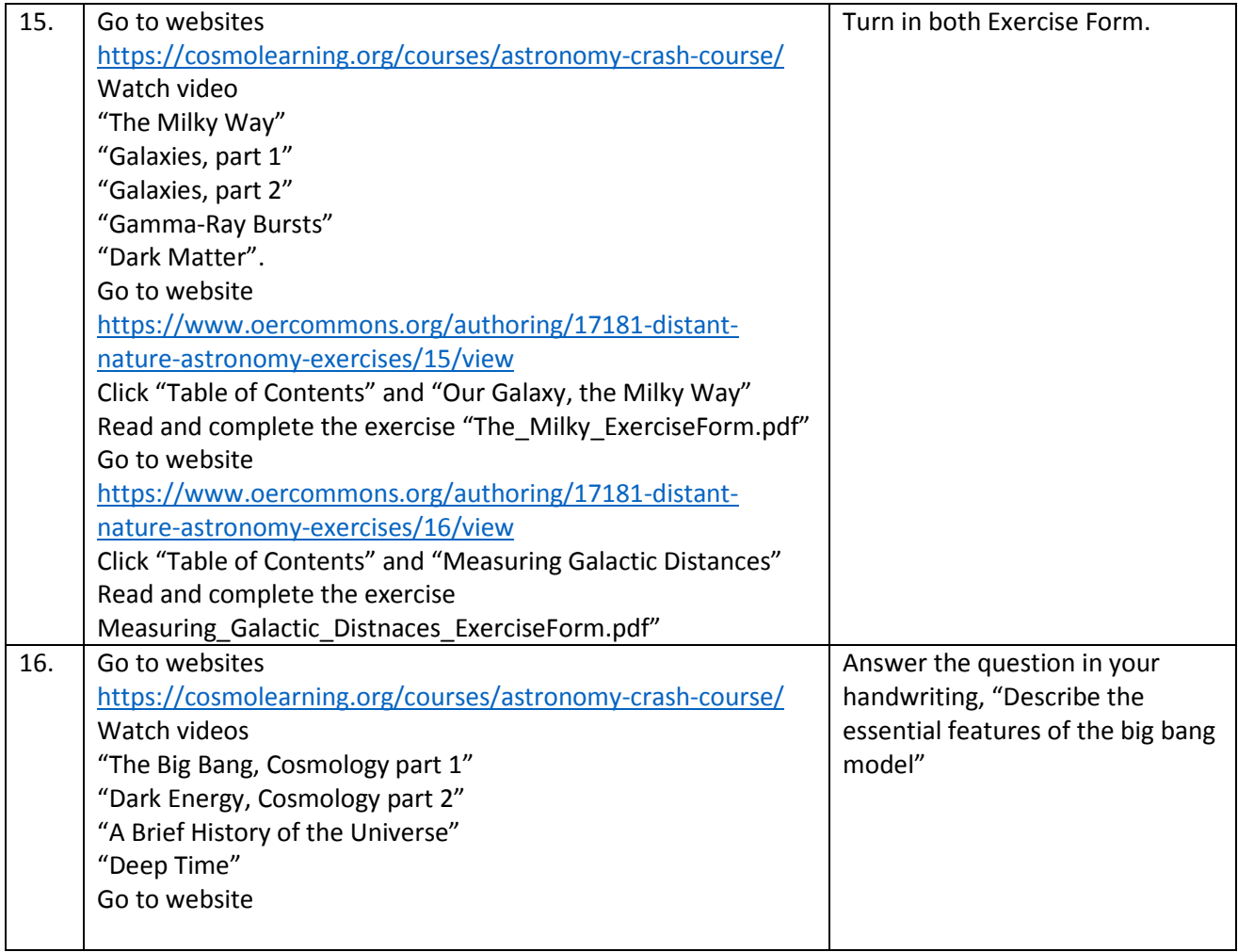